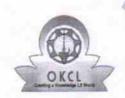

## eVidyalaya Half Yearly Report

Department of School & Mass Education, Govt. of Odisha

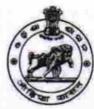

| School Name: MALAPADA HSS HIGH SCHOOL, MALPA         | IDA                  |
|------------------------------------------------------|----------------------|
| U_DISE : District : BOLANGIR                         | Block :<br>KHAPRAKHO |
| Report Create Date : 0000-00-00 00:00:00 (26975)     |                      |
| general_info                                         |                      |
| » Half Yearly Report No                              | 7                    |
| » Half Yearly Phase                                  | 1                    |
| » Implementing Partner                               | IL&FS ETS            |
| » Half Yearly Period from                            | 04/02/2017           |
| » Half Yearly Period till                            | 10/01/2017           |
| » School Coordinator Name                            | MADAN SAHU           |
| Leaves taken for the following Mor                   | nth                  |
| » Leave Month 1                                      | April                |
| » Leave Days1                                        | 1                    |
| » Leave Month 2                                      | May                  |
| » Leave Days2                                        | 0                    |
| » Leave Month 3                                      | June                 |
| » Leave Days3                                        | 0                    |
| » Leave Month 4                                      | July                 |
| » Leave Days4                                        | 0                    |
| » Leave Month 5                                      | August               |
| » Leave Days5                                        | 1                    |
| » Leave Month 6                                      | September            |
| » Leave Days6                                        | 1                    |
| » Leave Month 7                                      | October              |
| » Leave Days7                                        | 0                    |
| Equipment Downtime Details                           |                      |
| » Equipment are in working condition?                | Yes                  |
| » Downtime > 4 Working Days                          | No                   |
| » Action after 4 working days are over for Equipment |                      |
| Training Details                                     |                      |
| » Refresher training Conducted                       | No                   |
| » Refresher training Conducted Date                  |                      |
| » If No; Date for next month                         | 11/26/2017           |

**Educational content Details** 

» e Content installed?

Yes

| SMART Content with Educational software?    | Yes               |
|---------------------------------------------|-------------------|
| Stylus/ Pens                                | Yes               |
| USB Cable                                   | Yes               |
| Software CDs                                | Yes               |
| User manual                                 | Yes               |
| Recurring Service Details                   |                   |
| Register Type (Faulty/Stock/Other Register) | YES               |
| Register Quantity Consumed                  | 1                 |
| Blank Sheet of A4 Size                      | Yes               |
| A4 Blank Sheet Quantity Consumed            | 2854              |
| Cartridge                                   | Yes               |
| Cartridge Quantity Consumed                 | 1                 |
| USB Drives                                  | Yes               |
| USB Drives Quantity Consumed                | 1                 |
| Blank DVDs Rewritable                       | Yes               |
| Blank DVD-RW Quantity Consumed              | 25                |
| White Board Marker with Duster              | Yes               |
| » Quantity Consumed                         | 6                 |
| » Electricity bill                          | Yes               |
| » Internet connectivity                     | Yes               |
| » Reason for Unavailablity                  |                   |
| Electrical Meter Reading and Generator      | Meter Reading     |
| » Generator meter reading                   | 358               |
| » Electrical meter reading                  | 949               |
| Equipment replacement det                   | ails              |
| » Replacement of any Equipment by Agency    | No                |
| » Name of the Equipment                     |                   |
| Theft/Damaged Equipmen                      | nt                |
| » Equipment theft/damage                    | No                |
| » If Yes; Name the Equipment                |                   |
| Lab Utilization details                     |                   |
| » No. of 9th Class students                 | 122               |
| » 9th Class students attending ICT labs     | 122               |
| » No. of 10th Class students                | 113               |
| » 10th Class students attending ICT labs    | 113               |
| No. of hours for the following month lab    | has been utilized |
| » Month-1                                   | April             |
| » Hours1                                    | 45                |
| » Month-2                                   | May               |
| » Hours2                                    | 7                 |
| » Month-3                                   | June              |
|                                             |                   |
| » Hours3                                    | 30<br>July        |

| Hours4                                  | 65                                      |
|-----------------------------------------|-----------------------------------------|
| Month-5                                 | August                                  |
| Hours5                                  | 62                                      |
| Month-6                                 | September                               |
| Hours6                                  | 55                                      |
| Month-7                                 | October                                 |
| Hours7                                  | 0                                       |
| Server & Node Downtime det              | ails                                    |
| Server Downtime Complaint logged date1  |                                         |
| Server Downtime Complaint Closure date1 |                                         |
| Server Downtime Complaint logged date2  |                                         |
| Server Downtime Complaint Closure date2 |                                         |
| Server Downtime Complaint logged date3  |                                         |
| Server Downtime Complaint Closure date3 |                                         |
| No. of Non-working days in between      | 0                                       |
| No. of working days in downtime         | 0                                       |
| Stand alone PC downtime det             | tails                                   |
| PC downtime Complaint logged date1      |                                         |
| » PC downtime Complaint Closure date1   |                                         |
| PC downtime Complaint logged date2      |                                         |
| » PC downtime Complaint Closure date2   |                                         |
| » PC downtime Complaint logged date3    |                                         |
| » PC downtime Complaint Closure date3   |                                         |
| » No. of Non-working days in between    | 0                                       |
| » No. of working days in downtime       | 0                                       |
| UPS downtime details                    |                                         |
| » UPS downtime Complaint logged date1   |                                         |
| » UPS downtime Complaint Closure date1  |                                         |
| » UPS downtime Complaint logged date2   |                                         |
| » UPS downtime Complaint Closure date2  |                                         |
| » UPS downtime Complaint logged date3   | *************************************** |
| » UPS downtime Complaint Closure date3  | *************************************** |
| » No. of Non-working days in between    | 0                                       |
| » No. of working days in downtime       | 0                                       |
| Genset downtime details                 |                                         |
| » UPS downtime Complaint logged date1   |                                         |
| » UPS downtime Complaint Closure date1  | ******************                      |
| » UPS downtime Complaint logged date2   |                                         |
| » UPS downtime Complaint Closure date2  | *************************************** |
| » UPS downtime Complaint logged date3   |                                         |
| » UPS downtime Complaint Closure date3  |                                         |
| » No. of Non-working days in between    | 0                                       |
| » No. of working days in downtime       | 0                                       |

| » Projector downtime Complaint logged date1   |                                         |
|-----------------------------------------------|-----------------------------------------|
| » Projector downtime Complaint Closure date1  |                                         |
| » Projector downtime Complaint logged date2   | *************************************** |
| » Projector downtime Complaint Closure date2  |                                         |
| » Projector downtime Complaint logged date3   | *************************************** |
| » Projector downtime Complaint Closure date3  |                                         |
| » No. of Non-working days in between          | 0                                       |
| » No. of working days in downtime             | 0                                       |
| Printer downtime details                      | 3                                       |
| » Printer downtime Complaint logged date1     |                                         |
| » Printer downtime Complaint Closure date1    |                                         |
| » Printer downtime Complaint logged date2     |                                         |
| » Printer downtime Complaint Closure date2    |                                         |
| » Printer downtime Complaint logged date3     |                                         |
| » Printer downtime Complaint Closure date3    |                                         |
| » No. of Non-working days in between          | 0                                       |
| » No. of working days in downtime             | 0                                       |
| Interactive White Board (IWB) down            | ntime details                           |
| » IWB downtime Complaint logged date1         |                                         |
| » IWB downtime Complaint Closure date1        |                                         |
| » IWB downtime Complaint logged date2         |                                         |
| » IWB downtime Complaint Closure date2        |                                         |
| » IWB downtime Complaint logged date3         |                                         |
| » IWB downtime Complaint Closure date3        |                                         |
| » No. of Non-working days in between          | 0                                       |
| » No. of working days in downtime             | 0                                       |
| Servo stabilizer downtime d                   | etails                                  |
| » stabilizer downtime Complaint logged date1  | N. K. STATE                             |
| » stabilizer downtime Complaint Closure date1 |                                         |
| » stabilizer downtime Complaint logged date2  |                                         |
| » stabilizer downtime Complaint Closure date2 |                                         |
| » stabilizer downtime Complaint logged date3  |                                         |
| » stabilizer downtime Complaint Closure date3 |                                         |
| » No. of Non-working days in between          | 0                                       |
| » No. of working days in downtime             | 0                                       |
| Switch, Networking Components and other per   | ipheral downtime details                |
| » peripheral downtime Complaint logged date1  |                                         |
| » peripheral downtime Complaint Closure date1 |                                         |
| » peripheral downtime Complaint logged date2  |                                         |
| » peripheral downtime Complaint Closure date2 |                                         |
| » peripheral downtime Complaint logged date3  |                                         |
| » peripheral downtime Complaint Closure date3 |                                         |
| » No. of Non-working days in between          | 0                                       |
| » No. of working days in downtime             | 0                                       |

Signature SP-Might Schalanger with Seal Dist - Balanger